## Photoshop CS2/CS2 PL. Biblia

Deke McClelland, Laurie Ulrich Fuller, Robert C. Fuller

Drogi Czytelniku! Poni|ej zamieszczona jest errata do ksi|ki: ["Photoshop CS2/CS2 PL.](https://helion.pl/ksiazki/pcs2bi.htm) Biblia"

Jest to lista bB dów znalezionych po opublikowaniu ksi |ki, zgBo zaakceptowanych przez nasz redakcj. Pragniemy, aby nasze pul wiarygodne i speBniaBy Twoje oczekiwania. Zapoznaj si z poni|s dodatkowe zastrze|enia, mo|esz je zgBoshttposd/ahdebisonmonpol/user/er

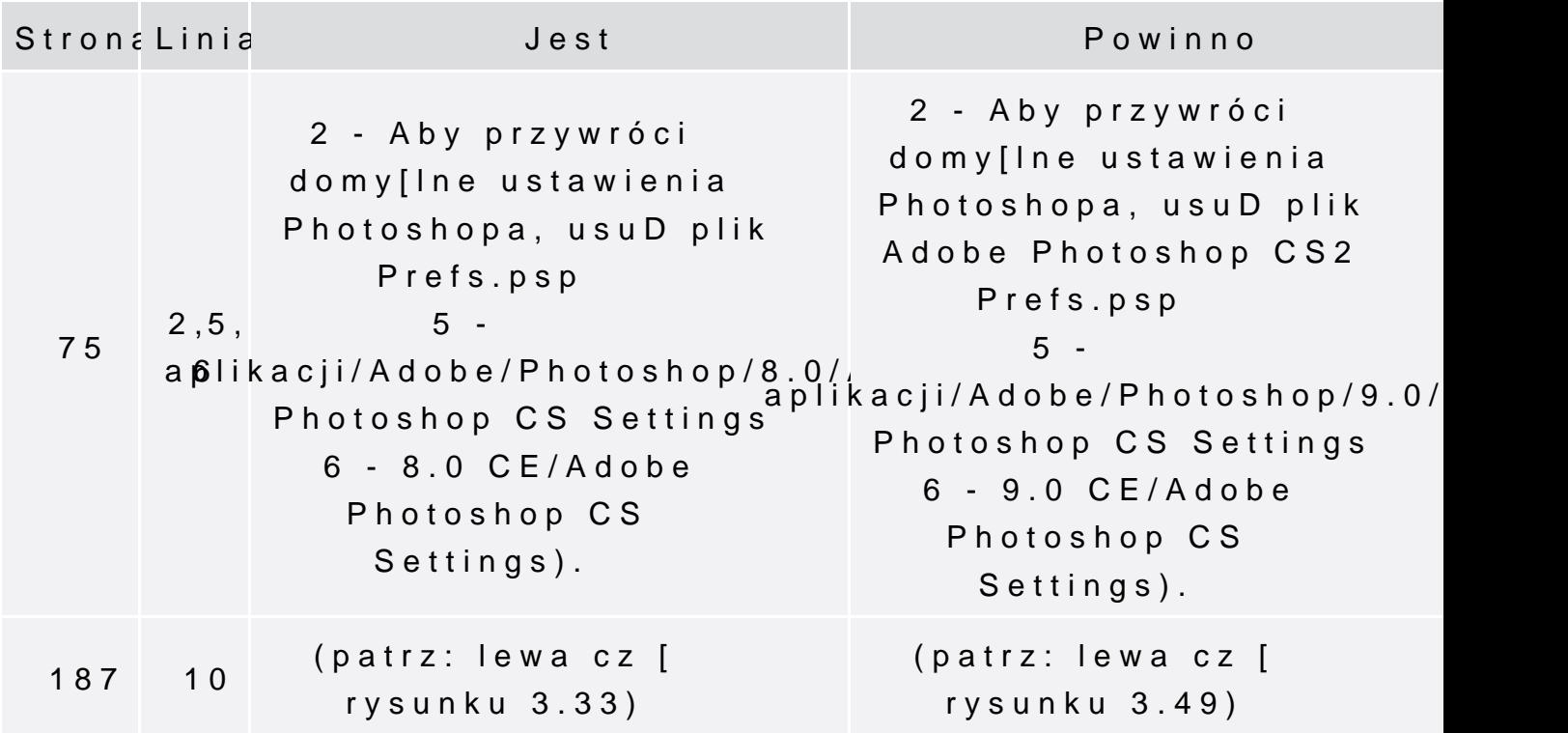